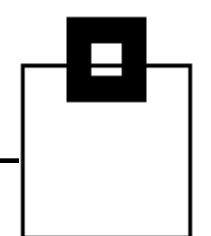

**GIVE and TAKE**  Programme Inspiring experiences

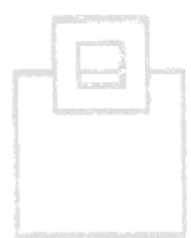

# Built in Function BIF Compatibility

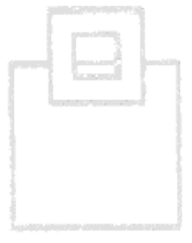

Eine anonymisierte Kundenpräsentation

von Siegfried Fürst SOFTWARE ENGINEERING GmbH

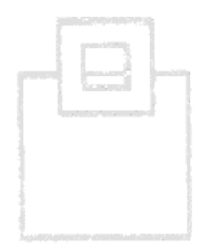

© 2015 SOFTWARE ENGINEERING GMBH and SEGUS Inc. 1

- Mit DB2 V10 Compatibility Mode
- Änderungen bei der STRING Formatierung von Decimal Data bei der CHAR und VARCHAR built-in Funktion und bei der CAST Spezifikation mit CHAR und VARCHAR Ergebnis Typen sowie UNSUPPORTED TIMESTAMP STRINGs.
- Grund der Änderungen ab DB2 V10 Anpassungen an SQL Standard
- Wieviel Anwendungen sind von den Änderungen betroffen ?
- Temporäre Lösung bis betroffene Anwendungen erkannt SINC: ZPARM=BIF\_COMPATIBILITY=V9\_DECIMAL\_VARCHAR

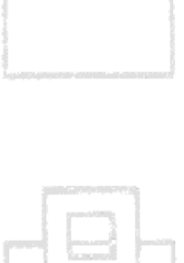

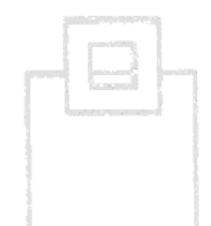

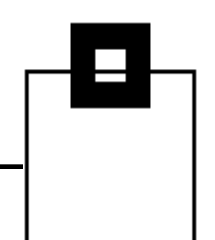

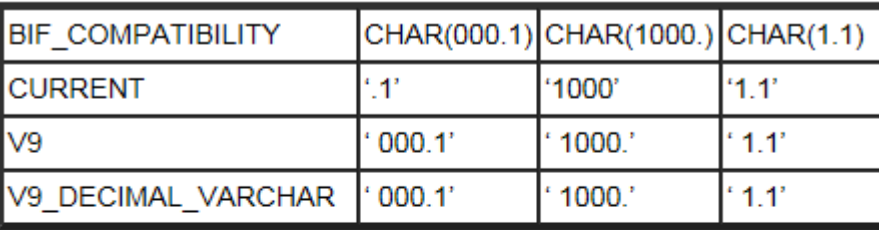

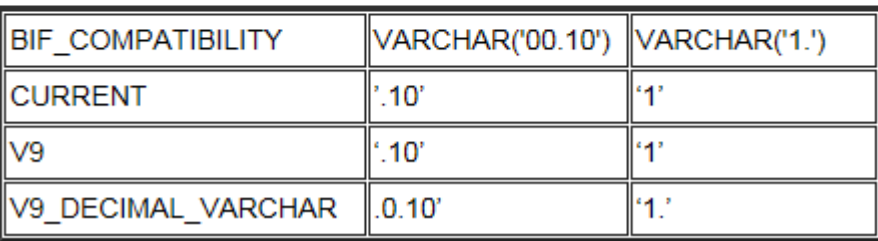

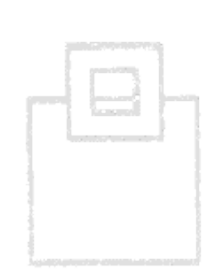

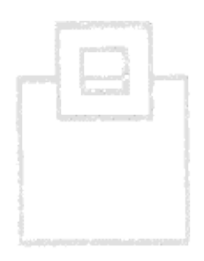

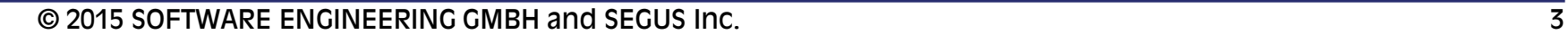

### ZPARM – BIF Compatibility Settings

V9 For decimal input, the CHAR built-in function returns data in the DB2 Version 9 format. The VARCHAR function and the CAST(decimal-expression AS CHAR) and CAST(decimal-expression AS VARCHAR) specifications return data in the Version 10 format.

#### **V9 DECIMAL VARCHAR**

For decimal input, the CHAR and VARCHAR functions and the CAST(decimal-expression AS CHAR) and CAST(decimal-expression AS VARCHAR) specifications return data in the DB2 Version 9 format. When you run the installation CLIST in MIGRATE mode with a DSNTIDXA or DSNTIDXB input member, V9\_DECIMAL\_VARCHAR is the default setting for this parameter.

#### **CURRENT**

For decimal input, the CHAR and VARCHAR functions and the CAST(decimal-expression AS CHAR) and CAST(decimal-expression AS

VARCHAR) specifications return data in the DB2 Version 10 format. When you run the installation CLIST in INSTALL mode, CURRENT is the default setting for this parameter.

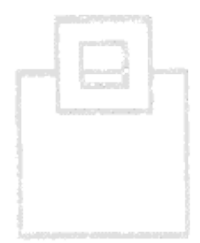

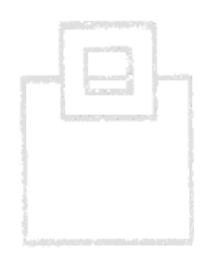

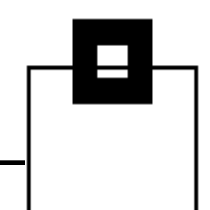

## Informationen zum Vorgehen

 Detaillierte Beschreibungen im Installation und Migration Guide und in den APARs

 PM29124 / UK67578 PM66095 / UK51851 PM48741 / UK74765 (Unsupported Timestamp String)

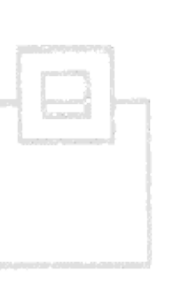

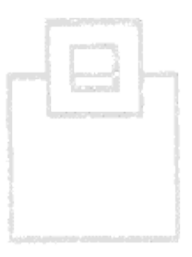

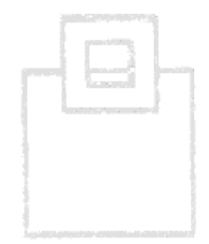

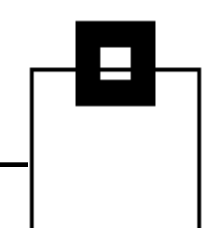

## Vorgehen beim Kunden

 Um alle betroffenen Anwendungen (täglich, wöchentlich, etc.) heraus zu filtern lief seit Mitte April 2014 ein Performance Trace mit IFCID 366 in der Produktion.

CLASS(32) IFCID(366) DEST(SMF) SCOPE (GROUP) TRACE (P)

- Für Packages mit statischem SQL wurde zusätzlich ein Trace mit der IFCID (63) gestartet um über den Timestamp eine Correlation zum SQL Statement herzustellen.
- **Betroffen waren 18 Programme** 
	- 1 Cobol Programm (Statisches SQL)
		-
	- 4 Java Programme (Dynamisches SQL)
- - 1 C++ Programm (Dynamisches SQL) 3. Party
		-
	- 12 High Performance Unloads (Dynamisches SQL)

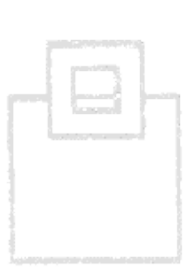

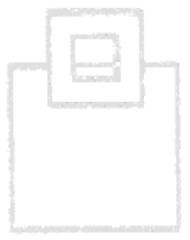

### Auswertung der Trace Records

- Auswertung der SMF Sätze erfolgt mit OMEGAMON XE FOR DB2 PERFORMANCE EXPERT
- BMC Mainview bietet auch Reporting Möglichkeiten, die im Handbuch "Performance Reporter User Guide" beschrieben sind.

Der BMC Datacollector muss gestartet sein.

#### ACHTUNG:

 Abhängig von der Häufigkeit der Programmaufrufe steigt der Platzbedarf für SMF Records !?

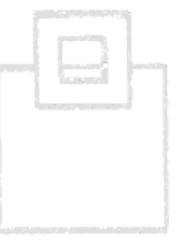

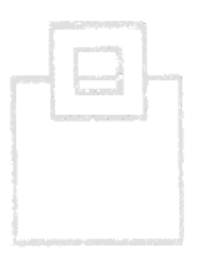

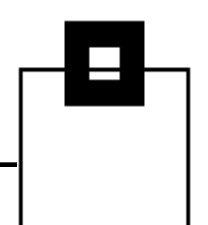

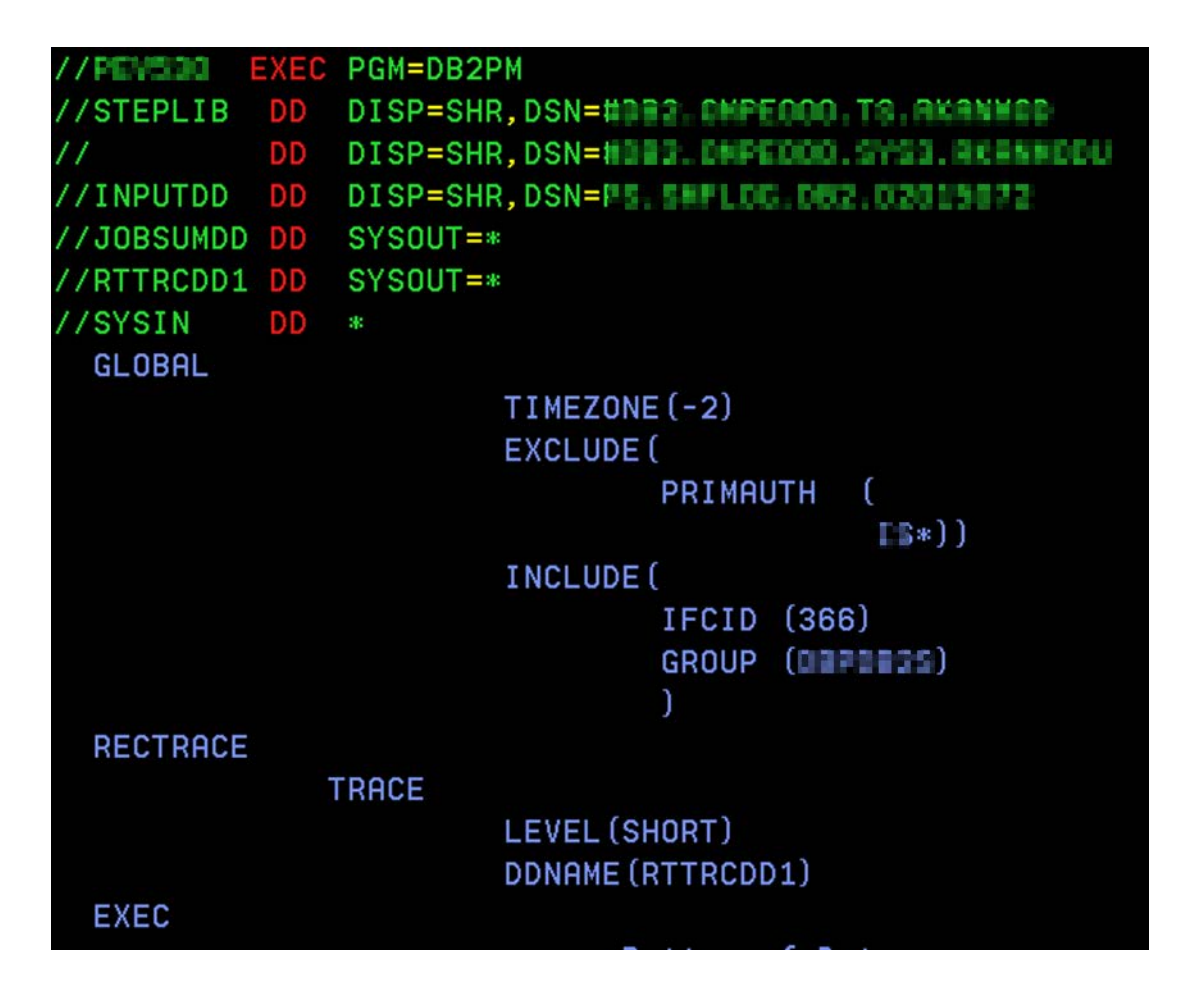

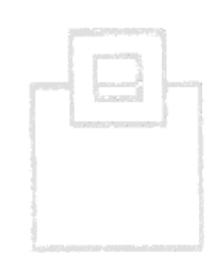

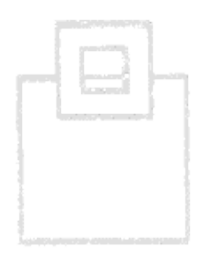

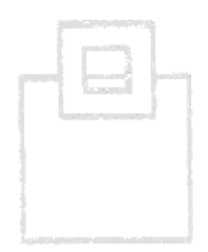

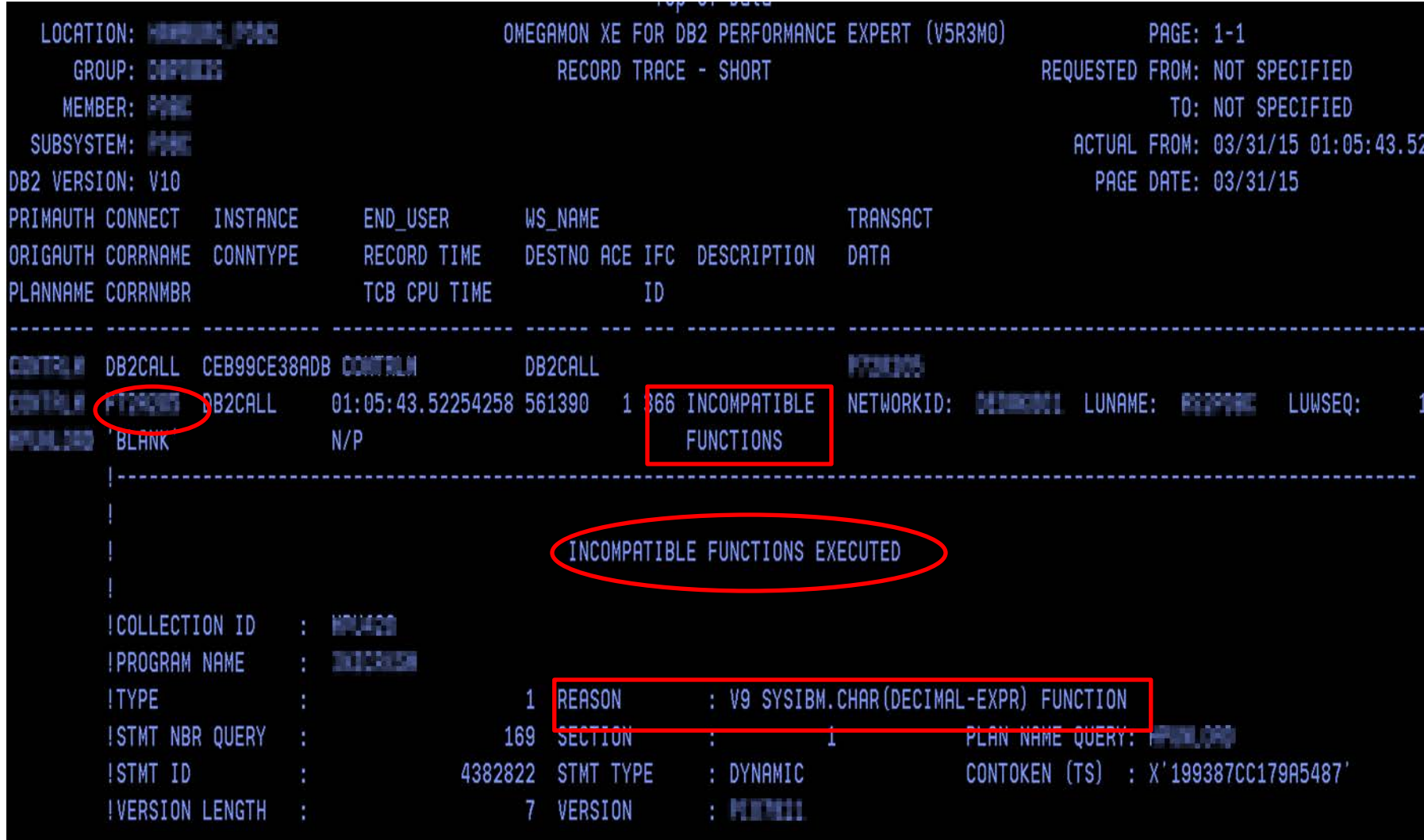

# SET CURRENT PATH = SYSCOMPAT\_V9 BIF\_COMPATIBILITY=V9\_DECIMAL\_VARCHAR

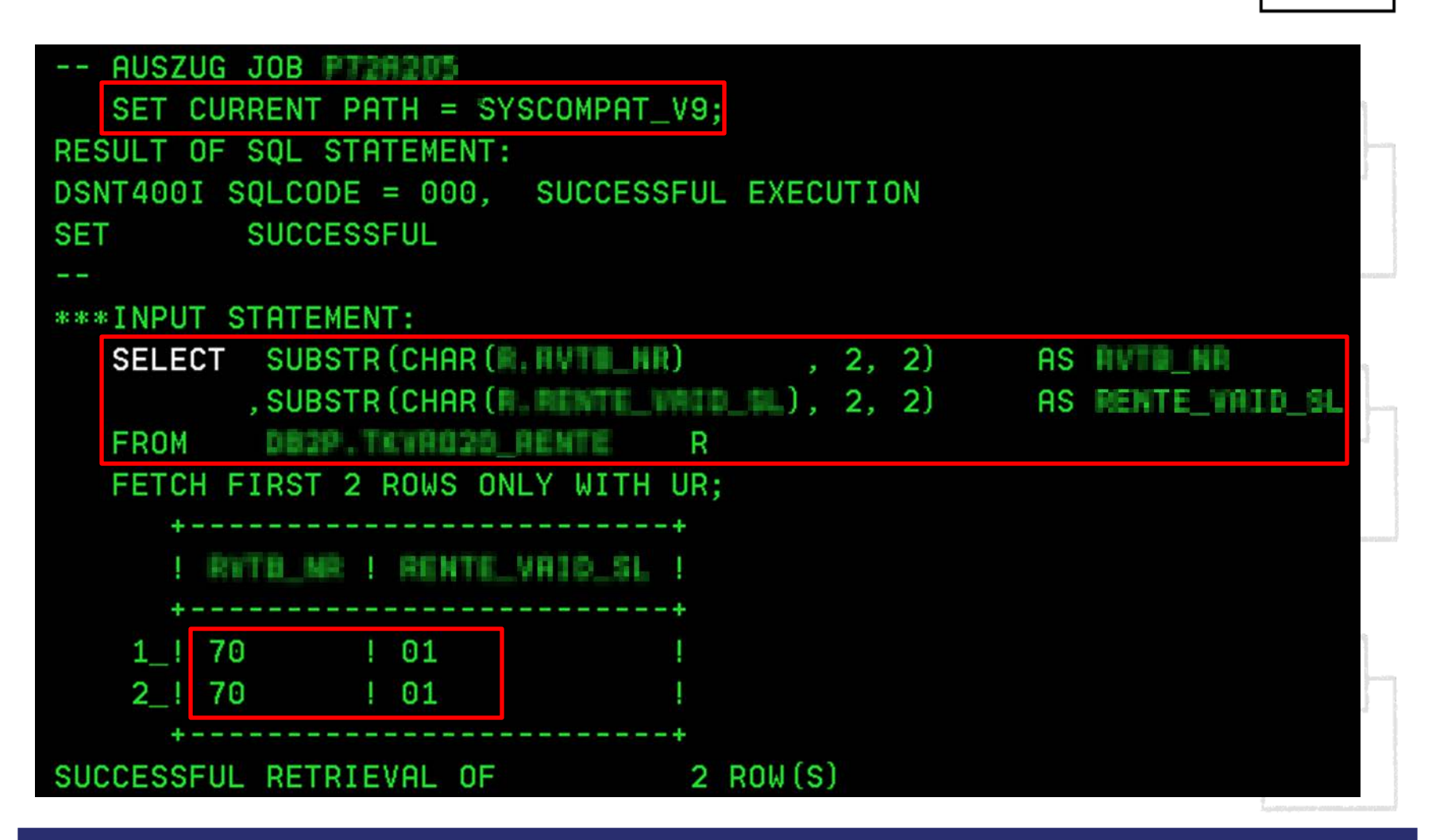

© 2015 SOFTWARE ENGINEERING GMBH and SEGUS Inc. 10

# SET CURRENT PATH = SYSCURRENT,SYSIBM BIF\_COMPATIBILITY=V9\_DECIMAL\_VARCHAR

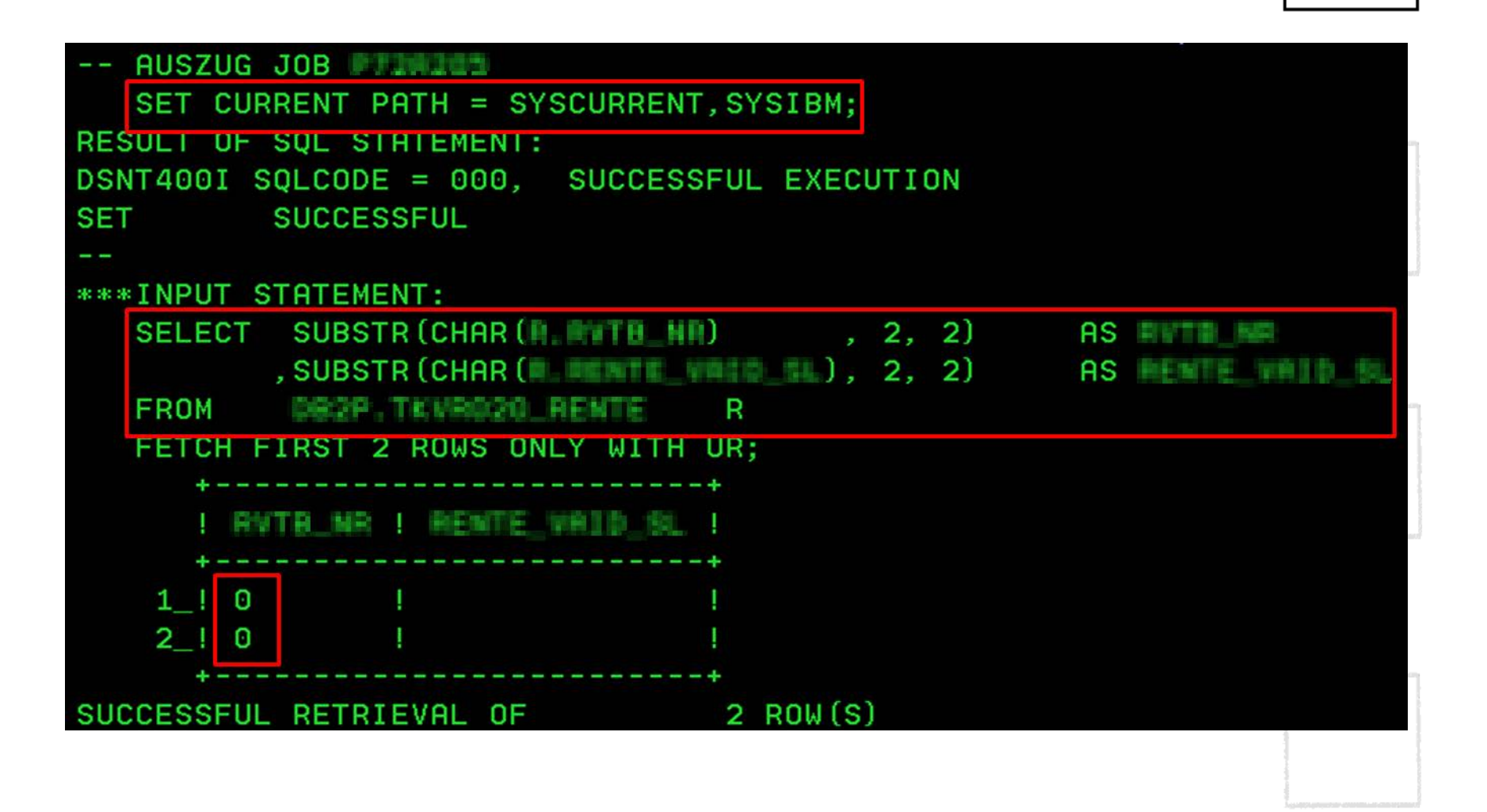

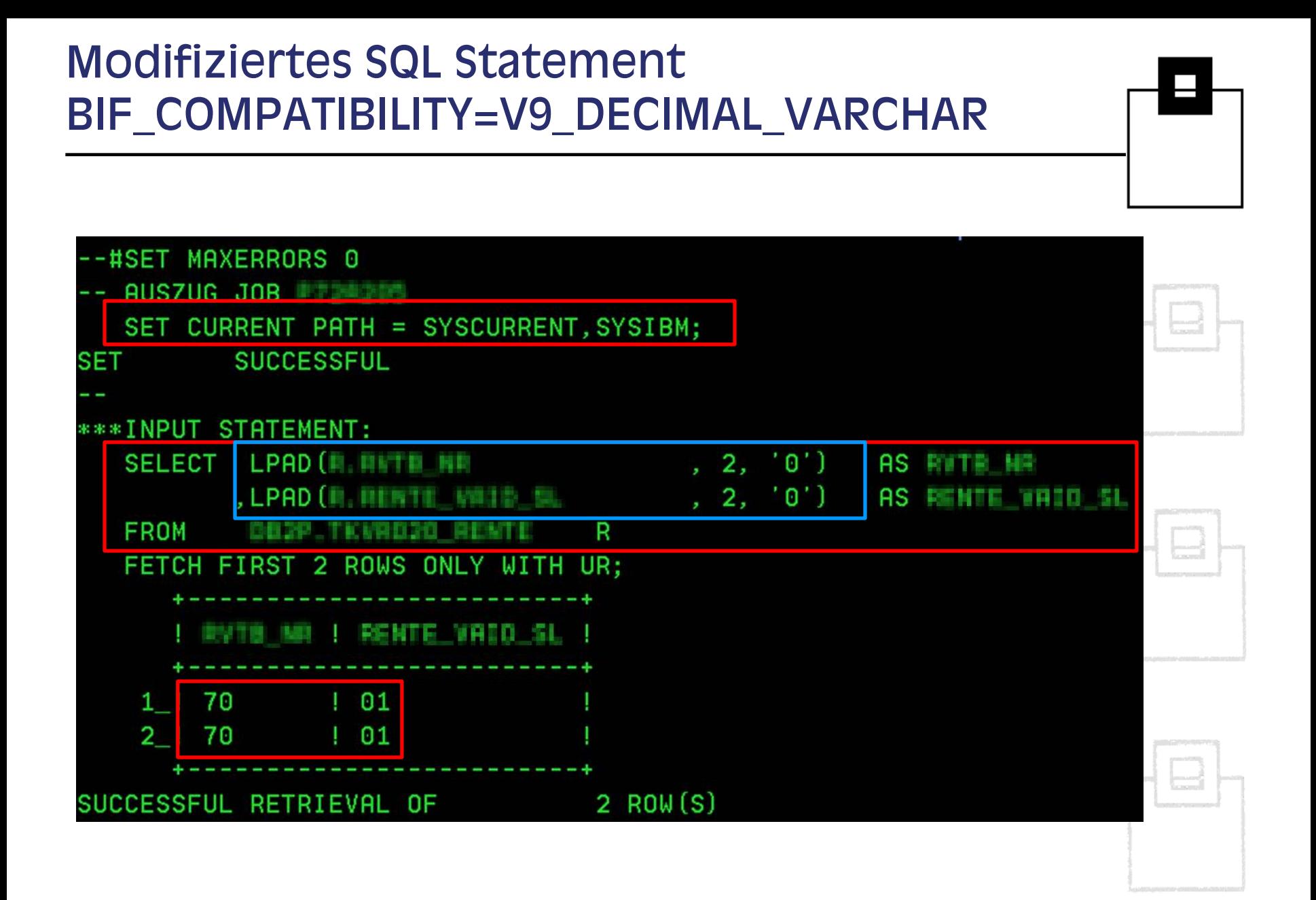

### SQL WorkloadExpert (WLX) for DB2 z/OS

- Die SQL WorkloadExpert Architektur besteht aus 2 Teilen
	- Mainframe DB2 Workload collector und processing engine
	- Workstation analysis und reporting engine
- DSC und SSC werden ausgelesen und die Daten in WLX Tabellen abgelegt
- Aufbereitung und Anzeige der Daten mittels DataStudio 4.1.1 oder Eclipse auf der Workstation

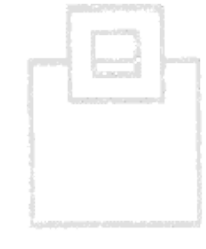

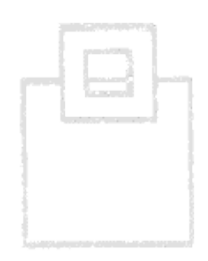

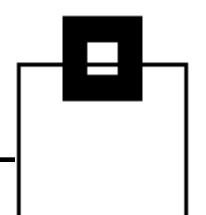

# Auswertung mit SQL WorkloadExpert (1)

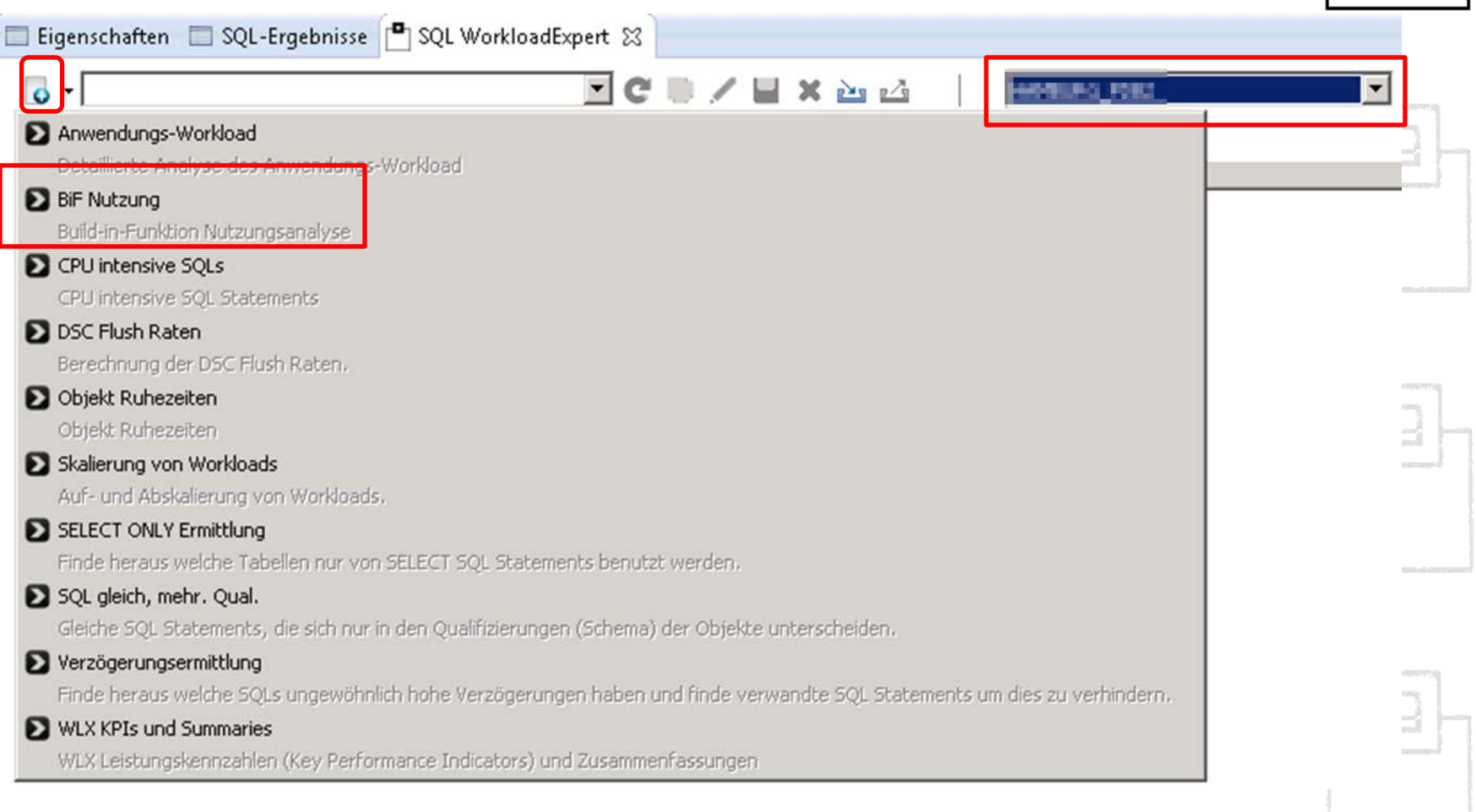

# Auswertung mit SQL WorkloadExpert (2)

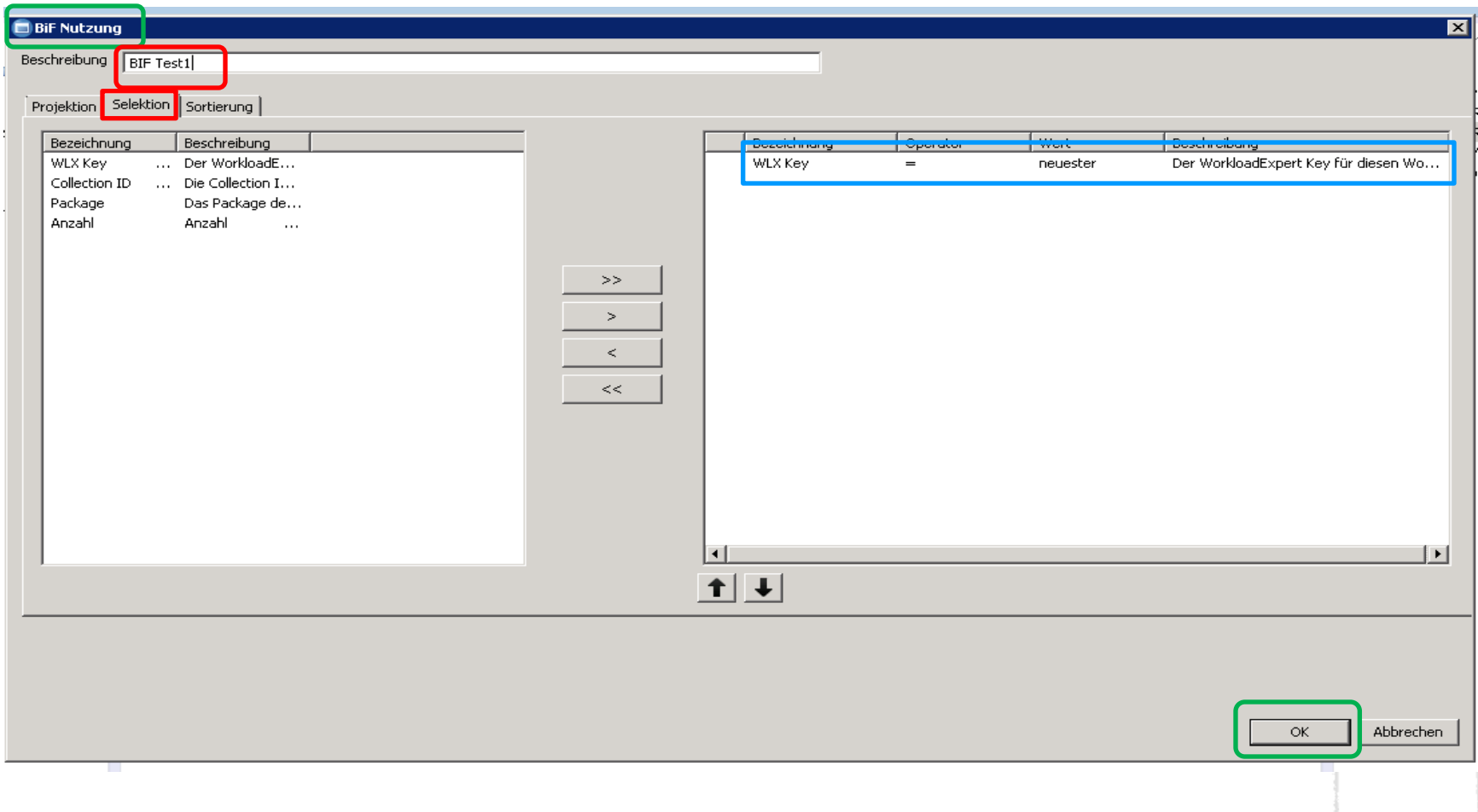

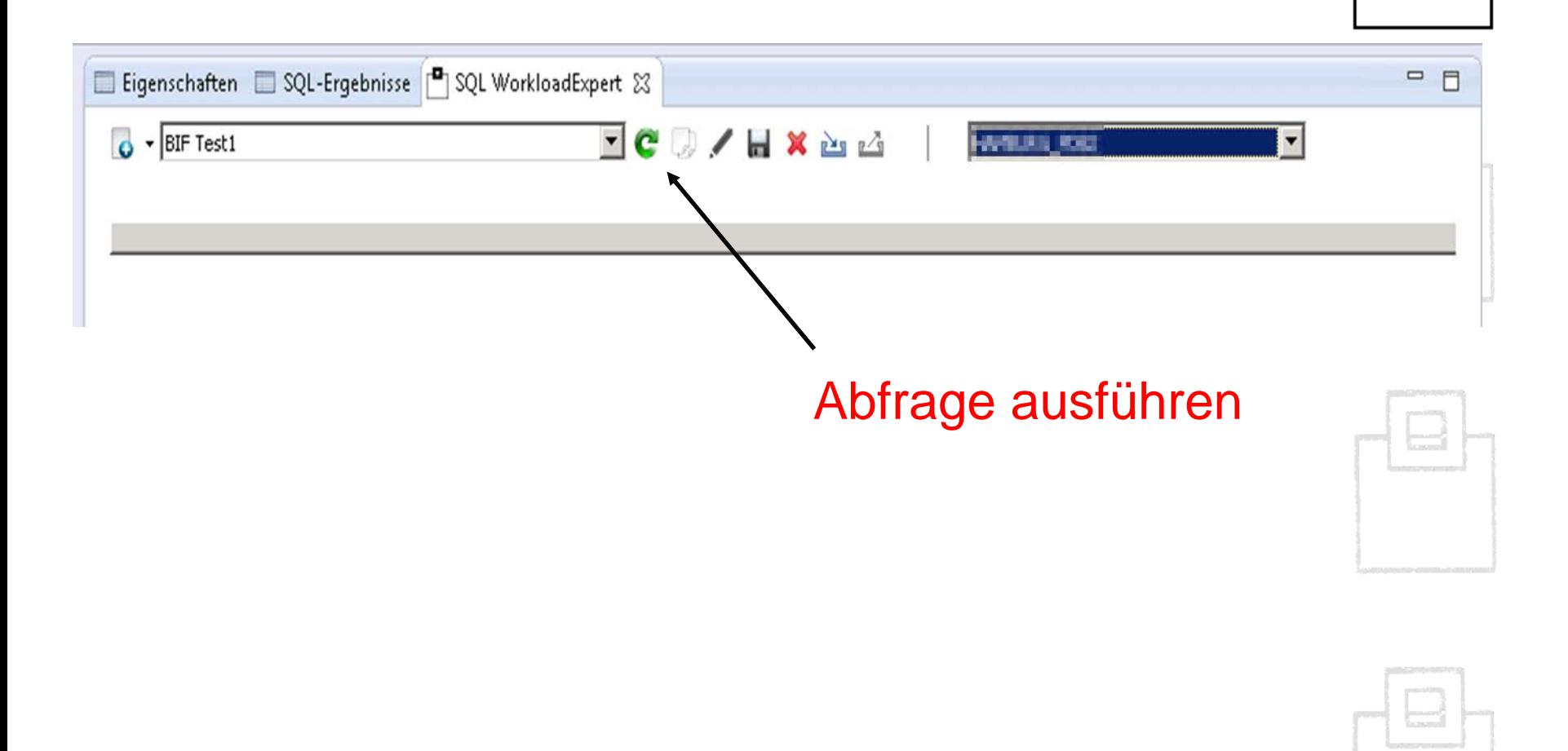

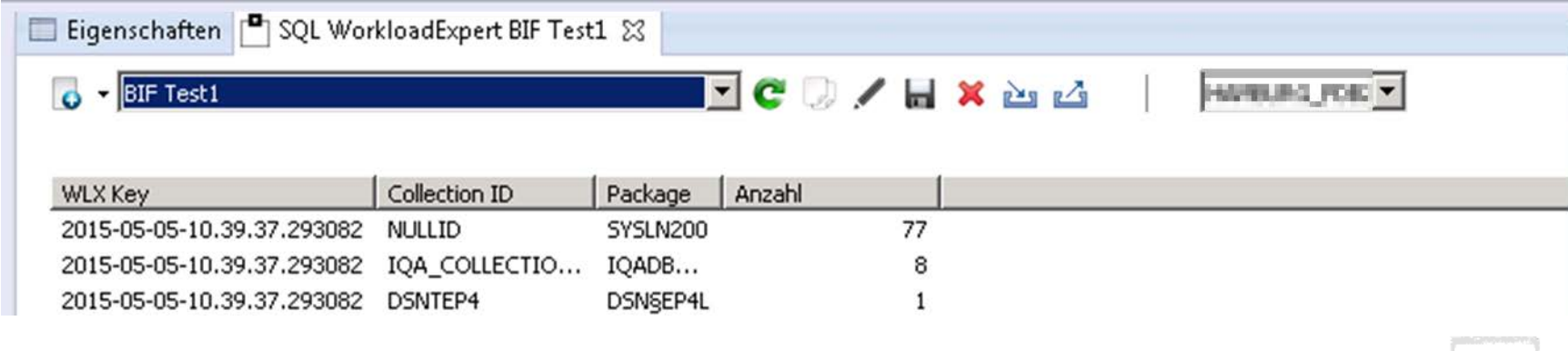

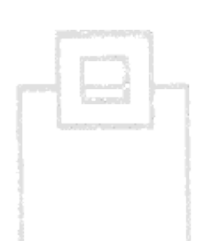

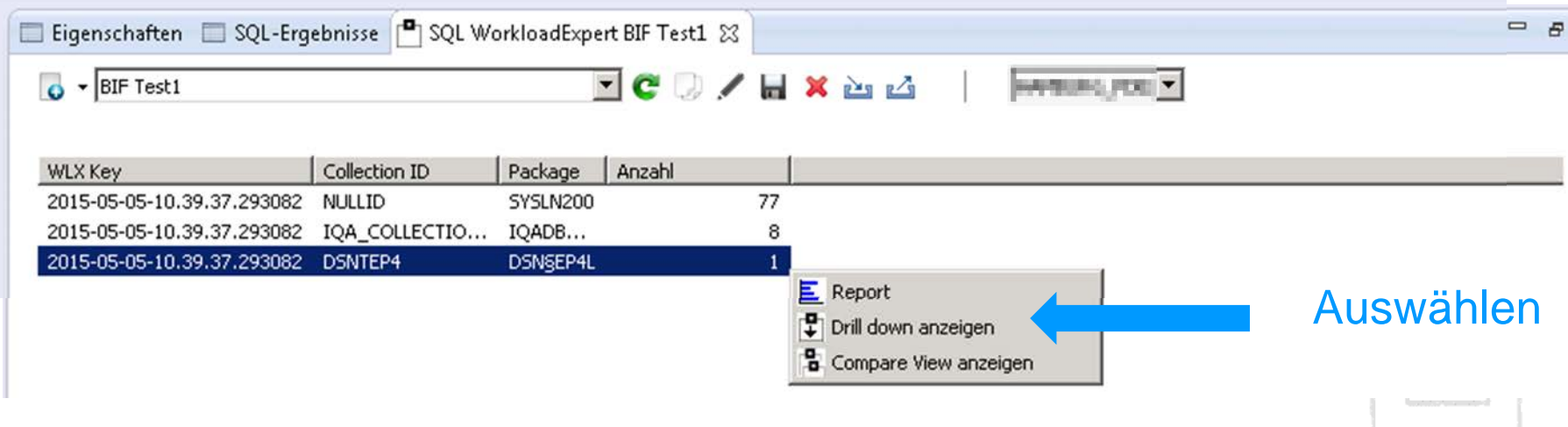

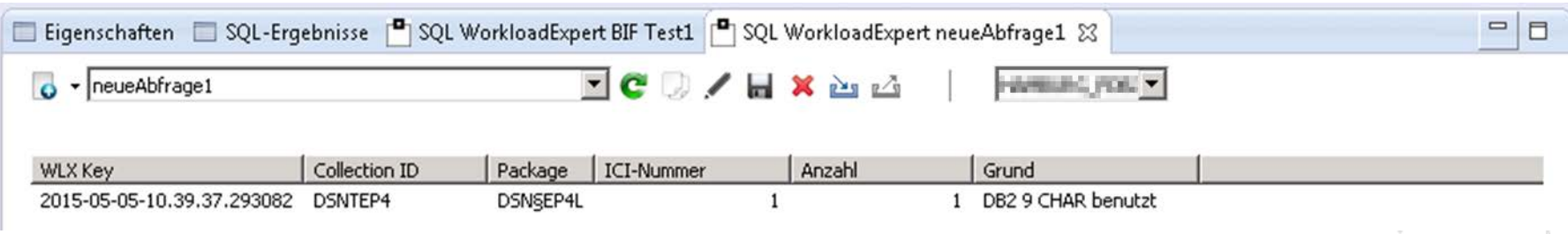

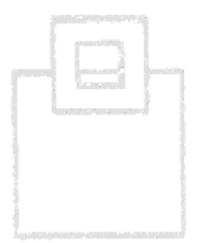

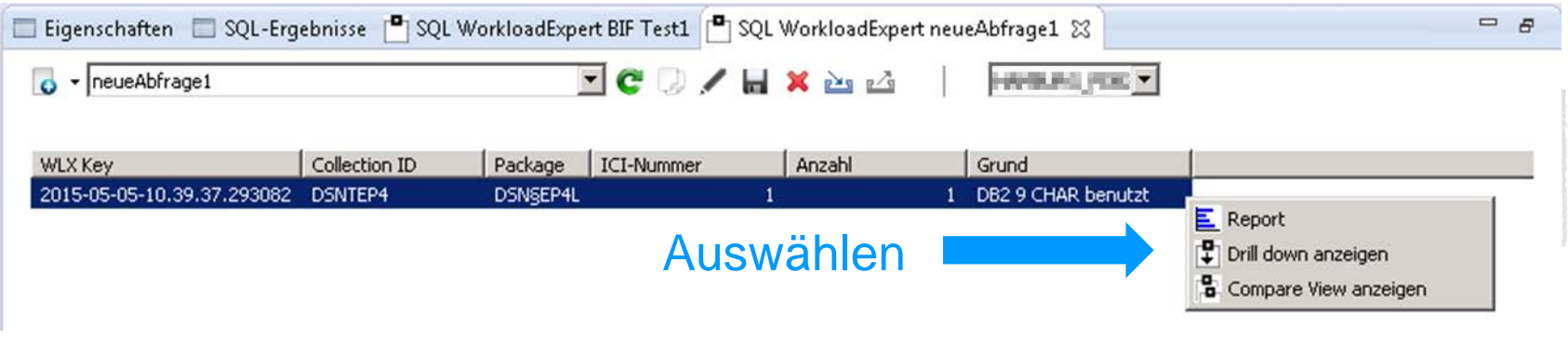

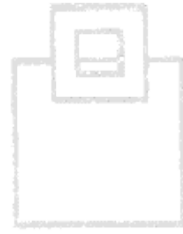

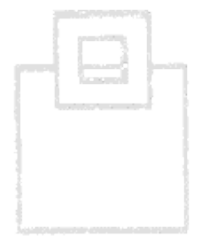

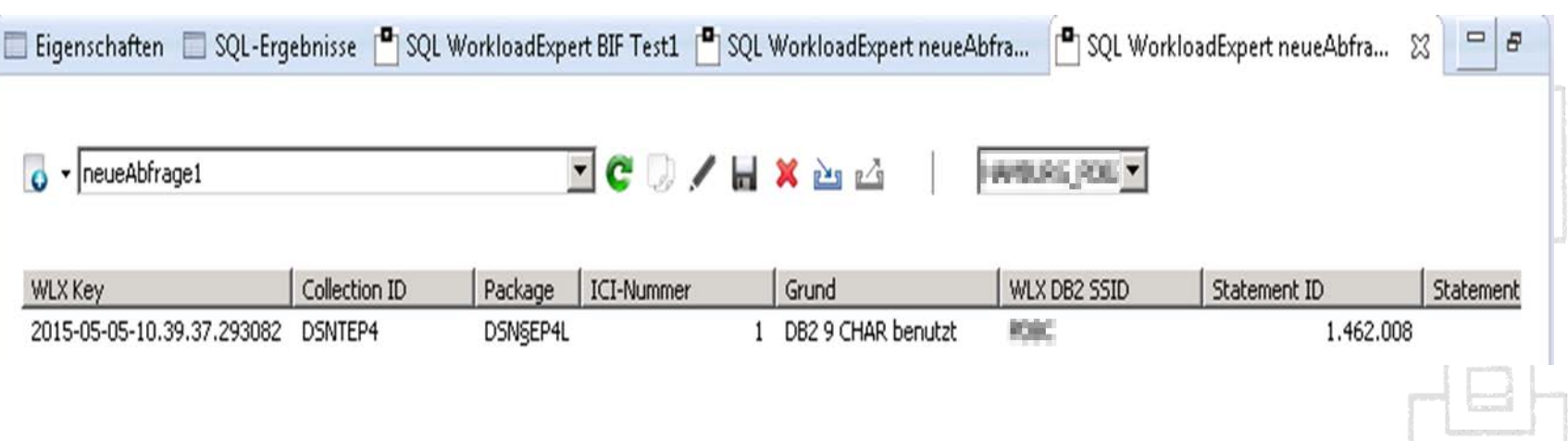

$$
\left\lfloor \frac{1}{\left( 1\right) }\right\rfloor
$$

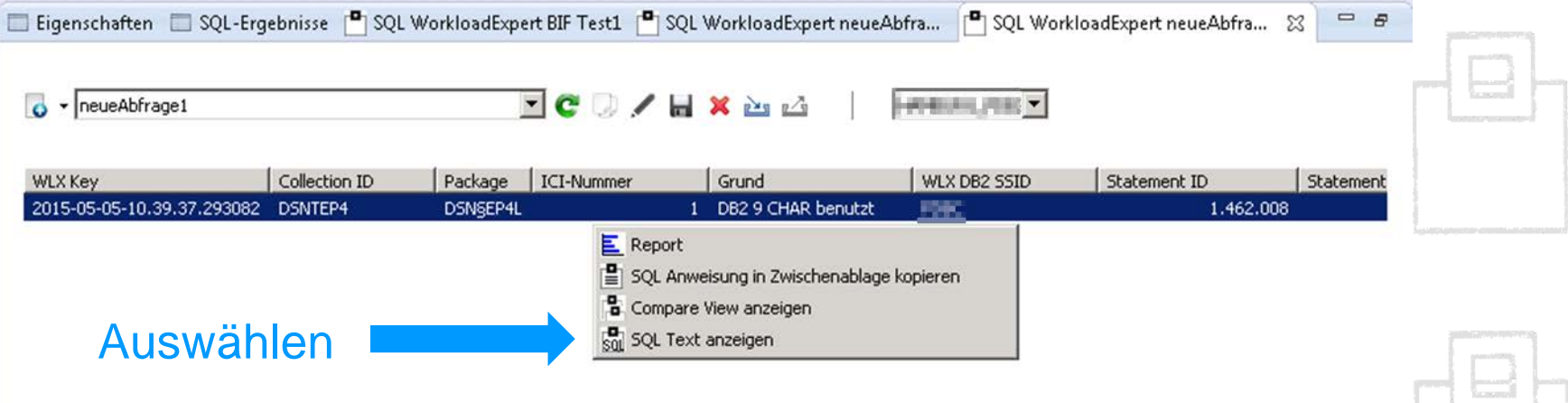

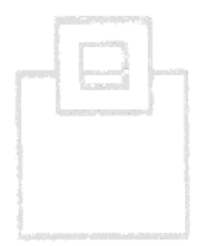

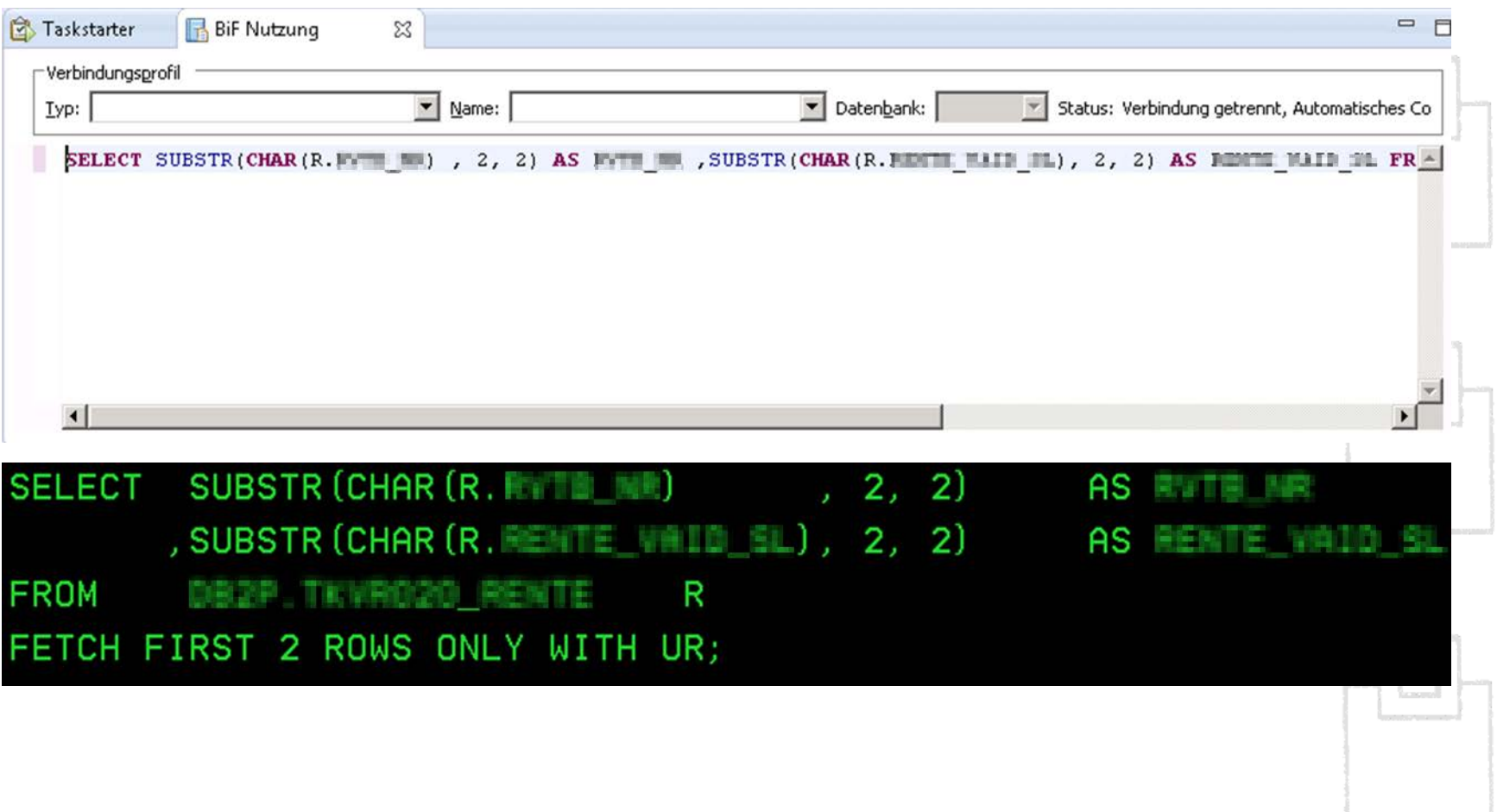

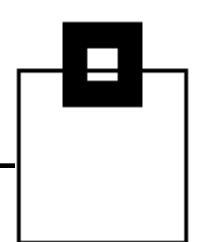

#### In DB2 10, alle Inkompatibilitäten (IFCID 366) vor der Migration auf DB2 11 zu bereinigen

#### und den ZPARM BIF\_COMPATIBILITY noch in DB2 10 auf CURRENT zu setzen.

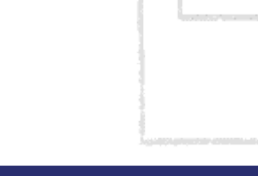

#### Weiter geht's…DB2 11

- **Neuer ZPARM APPLCOMPAT**
- **Neuer erweiterter IFCID 376 (Aggregiert, Inkompatible SQL** und XML Statements)
- Trace mit IFCID 376 in der DB2 Version 11 ab CM Mode starten
- **EXPARM BIF\_COMPATIBILITY ist weiterhin vorhanden.**
- Redbook: IBM DB2 11 for z/OS Technical Overview SG24-8180-00

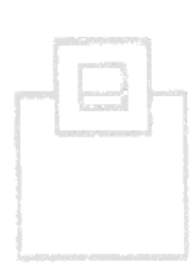

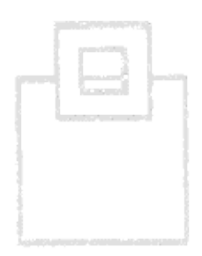

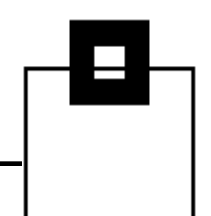

#### Fazit

- "Im Gegensatz zu den von uns vorher durchgeführten Untersuchungen mit Omegamon, braucht man mit WLX nicht die kompletten SMF Sätze über ein Jahr vor der Migration sammeln und auswerten.
- Der WLX straight forward approach spart enorme Zeit, Manpower + Storage für alle Vorkommnisse.
- Where is the BIF? wird direkt beantwortet und das zugehörige SQL kategorisiert und angezeigt – sogar für das dynamische hat man immer direkt den SQL Text. "

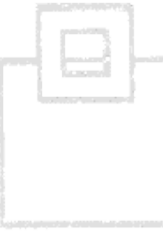

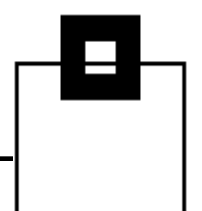